МИНИСТЕРСТВО ПРОМЫШЛЕННОСТИ НАУКИ И ТЕХНОЛОГИЙ РОССИЙСКОЙ ФЕДЕРАЦИИ KONGS

## **AIBOTPIRO**

о государственной аккредитации научной организации Nº 4038 29 апреля.  $-2002 - r.$  $0<sup>T</sup>$ Настоящее свидетельство удостоверяет, что научная организация (полное наименование научной организации, ее филиалов и представительств)

Государственное образовательное учреждение высшего профессионального образования Московский энергетический институт (технический университет)

получила государственную аккредитацию в соответствии с Федеральным законом "О науке и государственной научно-технической политике".

Действительно до "29 - " апреля  $200\,5$  r.

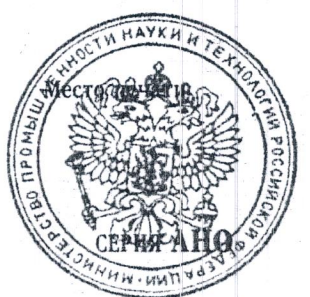

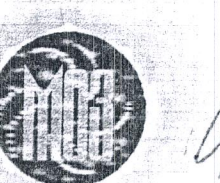

Министр промышленности науки и технологий Российской Федерации

573

И.И. Клебанов

Город Москва, Российская Федерация. две тыезни нетвертого года. иятивдчатое марта ве тыеячи нетверпого года.<br>• Я, Полтавский Дмитрий Бориевиич, испелнивший обязанности<br>• нотариуса города Москвы Полтавской Наталии Александровны,<br>• свидетельствую верность этой копии с подпинником докум овореллена исправления или выпис<br>Зарегистрировано в реестре за №<br>Взыскано по тарифу: И о нотариуса MOCKBH Ó ís. **CALOH**